# Title

collect style use - Use collection styles from disk

| Description | Quick start          | Menu           | Syntax    |
|-------------|----------------------|----------------|-----------|
| Options     | Remarks and examples | Stored results | Reference |
| Also see    |                      |                |           |

# Description

collect style use reads style properties and layout information from a file and applies them to a collection.

## Quick start

Apply any style properties in mystyle.stjson that are not specified in the current collection; also apply layout information from the file if no layout exists in the collection

collect style use mystyle

Same as above, but for any style properties that are specified in both mystyle.stjson and the current collection, override the current specification with the one in mystyle.stjson collect style use mystyle, override

Replace the current style with the one specified in mystyle.stjson collect style use mystyle, replace

Replace the current style and layout information with those specified in mystyle.stjson collect style use mystyle, replace layout

## Menu

Statistics > Summaries, tables, and tests > Tables and collections > Collect styles > Use styles

#### Syntax

```
collect style use style [, options]
```

*style* specifies the name of a file that defines layout information and style properties. If *style* is not a filename or a file path, then the following search logic is employed:

1. search ado-path for style.stjson; use this file if found.

2. search ado-path for *style*.stjson; use this file if found.

| options     | Description                                                                              |
|-------------|------------------------------------------------------------------------------------------|
| name(cname) | apply style and layout information to collection cname                                   |
| layout      | replace current layout with the layout defined in style                                  |
| override    | give precedence to style information in <i>style</i> over the collection's current style |
| replace     | replace the collection's style with the one defined in style                             |
| [no]warn    | display or suppress notes about tags that are not recognized;<br>default is to display   |

## Options

name (*cname*) specifies a collection *cname* to which the style and layout information are applied. By default, the style and layout information are applied to the current collection.

layout replaces the collection's layout with the layout defined in style.

- override specifies that style properties specified in *style* should take precedence over the styles in the collection. The default is to give precedence to the styles in the collection if those styles are found both in *style* and in the collection.
- replace specifies that the collection's style properties be replaced with the style properties defined in *style*.

warn and nowarn control the display of notes when collect encounters a tag it does not recognize.

warn, the default, specifies that collect display notes when it encounters a tag it does not recognize.

nowarn specifies that collect not show the notes.

These options override the collect\_warn setting; see [TABLES] set collect\_warn.

## **Remarks and examples**

collect style use allows you to apply the style and layout information from a file to another collection. You can choose to apply only the style information or both the style and layout information. By default, if a collection has a layout, collect style use will keep that layout. Otherwise, collect style use will use the layout defined in *style*. Also by default, for any style properties that are specified in both the collection and the file being loaded, the specifications in the collection will take precedence. However, you can choose to give precedence to the style properties in the file or to completely replace the current style with the one in the file.

#### stata.com

To demonstrate, we use data from the Second National Health and Nutrition Examination Survey (NHANES II) (McDowell et al. 1981). Below, we fit a model for systolic blood pressure as a function of age. We use the collect prefix to collect the coefficients (\_r\_b), and we specify the quietly prefix to suppress the output.

. use https://www.stata-press.com/data/r18/nhanes2

. quietly: collect \_r\_b: regress bpsystol age

Then, we make some modifications to the style. First, we format the results to display only two digits after the decimal. Then, we specify that the constant (\_cons) be placed at the end of the list of covariates. Next, we arrange the values in our collection with collect layout. We place the covariate names (colname) on the rows and the statistics (result) on the columns. We save these style properties and layout information in a file called myreg.stjson. The replace option allows us to overwrite that file if it exists.

|             | Coefficient |
|-------------|-------------|
| Age (years) | 0.65        |
| Intercept   | 99.86       |

. collect style save myreg, replace (style from default saved to file myreg.stjson)

Next, we create a new collection called logit, which then becomes the current collection. In this collection, we collect coefficients from a logistic regression of highbp, which indicates whether someone has high blood pressure.

```
. collect create logit
(current collection is logit)
. quietly: collect _r_b: logit highbp age
```

Here we explore a different style. We list the constant first, and we place the variable names on the columns:

Looking at this table, we now decide that we prefer the style and layout from our other collection. We load that file with collect style use. We want to replace all our current style properties with those defined in myreg.stjson, so we specify the replace option. We also use the layout option to replace our current layout with the one from the file.

Now, we see that our rows correspond to the covariates, the intercept is listed last, and our results are formatted with only two digits after the decimal.

#### Stored results

collect style use stores the following in s():

Macros s(collection) name of collection s(filename) name of the file used

## Reference

McDowell, A., A. Engel, J. T. Massey, and K. Maurer. 1981. Plan and operation of the Second National Health and Nutrition Examination Survey, 1976–1980. Vital and Health Statistics 1(15): 1–144.

## Also see

[TABLES] collect style save — Save collection styles to disk

Stata, Stata Press, and Mata are registered trademarks of StataCorp LLC. Stata and Stata Press are registered trademarks with the World Intellectual Property Organization of the United Nations. StataNow and NetCourseNow are trademarks of StataCorp LLC. Other brand and product names are registered trademarks or trademarks of their respective companies. Copyright (c) 1985–2023 StataCorp LLC, College Station, TX, USA. All rights reserved.

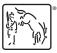

For suggested citations, see the FAQ on citing Stata documentation.